# WinPopUp Ver 1.0 (C) Copyright 1994 Po-Han Lin

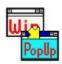

#### Please click on a topic...

<u>What is WinPopUp?</u> <u>Options Available</u> <u>About the author</u>

### What is **WinPopUp**?

WinPopUp is a windows utility allowing you to pop windows to the front without clicking on them. Just navigate the cursor to any part of a window that is not currently active, and it will automatically pop-up to the front, activated. Pressing the On/Off button will activate/deactivate this feature. Another way to activate/deactivate WinPopUp is to double-right-click on the WinPopUp icon when minimized (Try it now!). There are also options like popping-up <u>MDI</u> windows (a little <u>buggy</u> in this version.)

See also: Options Available About the author

## **Options Available**

There are two options available in the Options menu:

#### MDI Activation:

When selected, will also pop-up and activate MDI windows.

#### Beeping:

When selected, will generate a beep whenever an option item is selected.

### About the author

This is my first windows program, so don't abuse me. WinPopUp is Shareware, meaning if you enjoy it, then consider sending me \$5.00 in check or cash to support my effort. My address...

Po-Han Lin P.O. Box 1266 Alhambra, CA 91802 U.S.A.

## Multiple Document Interface (MDI)

MDI is a descriptive term for full-featured windows that are contained and confined within a parent window. Examples of MDI windows are those found inside the File Manager window and the Program Manager window.

## **Buggy Code**

Buggy is a descriptive term for specific code that results from fast hacks without much attention paid to details.

### Hack

Hack is a descriptive term for programming code that is praised for its awe-inspiring ingenuity, rather than its conformity to standard conventions.